## **EmPy Template for Do-It-Yourself Wiki**

# Happy-go-Wiki

Python fans will appreciate EmPy, a well designed template processor for web-based or other development. Its powerful features allowed the author to program a Wiki software project that had only a four KByte footprint. The small size allows us more easily to follow just what is going on and also aids in quickly experimenting with it.

#### BY DINU GHERMAN

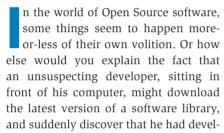

oped yet another version of a common tool, before even thinking about its possible usefulness?.

This is exactly what happened in the case of a WikiWiki program, that automagically appeared on my computer while I was pondering the issue of a useful application for the "EmPy" template processor.

Now, you may well ask whether the world really needs yet another WikiWiki program, or even another template processor for that matter. Wouldn't it be more useful to join the fight against ignorance and famine all over the world?

Admittedly, WikiWikis are simpler to manage, but a specimen with a four KByte footprint does make you wonder. Of course, this is only the core of the WikiWiki, but it might at least give you a chance to understand how a Wiki works; and that can't be said of most existing Wikis, not to mention ignorance, intolerance

and famine that we find in the world at large.

Anyway, the program we will be looking at in this article, HeyHeyWickie [2], which incidentally was named after a friendly Scandinavian cartoon character (Vicky the Viking), is remarkable in one respect: Its capability to execute arbitrary

# Listing 1: "RecentChanges" Page

```
01 @{
02 import wickie4K
03 from os.path import getmtime
04 files = wickie4K.getWikiPaths()
05 files = map(lambda f:(getmtime(f), f), files)
06 files.sort()
07 files.reverse()
08 files = map(lambda f:f[1], files)
09 files = map(wickie4K.wikiPath2name, files)
10 files = map(lambda f:f[0], files)
11 }
13 This is currently a list of all pages with
14 the most recently changed ones at the top:
16 @[for f in files]
    - @wickie4K.wikiName2link(f)
18 @[end for]
```

# Listing 2: Code Snippet for Quotes:

```
01 @{
02 import random, wickie4K
03 path = wickie4K.WIKI_DIR + "quotes.text"
04 quotes = open(path).read().split('\n')
05 print "*%s*" % random.choice(quotes)
06 }
```

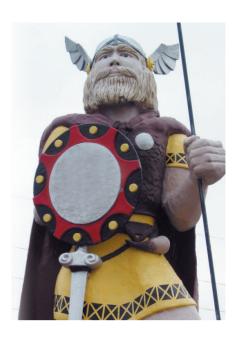

source code demonstrates unprecedented flexibility, which can be an issue in itself, but we will get back to that subject later.

## **Templates**

The reason for this flexibility is the underlying template processor.

Nowadays, processors of this kind are two-a-penny. What they all have in common is the fact that they accept text input, recognize the templates in that input, and replace them with different content before outputting a typically larger file generated in the process. Replacements typically involve expanding simple strings or iterating against some kind of data described in the template.

Processors not only use different APIs, but often define a kind of mini-language for their templates, as if there weren't already an over-abundance of artificial, rather than natural, languages today. Some of these template processors are so closely knit-in to the (typically Web-based) application for which they were originally developed that they will not work without it.

This can't be said of EmPy [3], however, as it uses the same universal programming language in which it was written,

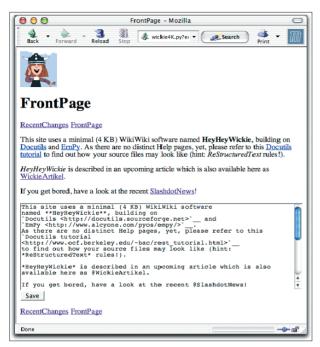

Figure 1: This is what the minimalist Wiki looks like – and you really can use it to create Wiki content. Figure 2 shows what "Slashdot News" is all about

Python [4]. The processor was designed without a specific application in mind and stands out from the crowd by virtue of its comprehensiveness and versatility. It can run arbitrary source code from text or even binary files. In addition to tags used to mark up raw code, EmPy also uses tags that map to individual language constructs, such as iterations or exception handling, the latter alone distinguishing it from most other template systems.

EmPy is extremely well documented and easy to install, so we will not be looking into the installation, or features, at any great length. A presentation on these topics, which was created using (guess what) EmPy, was given at the European Python and Zope Conference, EPC2003, and is available online from [5].

Instead, we will be looking at EmPy using the Wiki application mentioned at the start of this article as an example. A word of caution before we continue: The project is still under development and future versions can be expected to have a slightly larger footprint than the current, less than 4000 Bytes.

### At the Heart of the Wiki

HeyHeyWickie itself is a simple CGI program. It accesses a special directory (normally below the local Apache

installation) that contains all the files that are used to build the WikiWiki Websites. HevHevWickie uses file extensions to recognize appropriate file types, for example FrontPage. txt, and then loads the file, using EmPy to process it and Docutils [6] to convert it to HTML. Filenames are mapped to WikiWiki names (that is, simply the filename without the extension in this case) which can then be placed on arbitrary pages.

EmPy and Docutils fulfill different roles here, although both of them process the source file. First, EmPy

parses the file content, and this causes any dynamic code elements the file may contain to be executed, including expanding WikiWiki names to clickable hyperlinks. HeyHeyWickie expects a prepended @ in this case.

Docutils has the task of converting the text (loaded statically from a file and/or dynamically modified by EmPy) to HTML; the text uses a kind of enhanced, but readable ASCII format called ReStructuredText (ReST), where elements such as headings, lists, hyperlinks or tables are tagged in a kind of two dimensional markup. ReST can do a lot more, as clearly indicated by the tutorial found at [7] and specification found at [8].

The wickie4K.py CGI program (which dropped the HeyHey prefix for brevity's sake) basically comprises a few constants, which specify the WikiWiki file directory, for example, and a few snippets of HTML which occur as header and footer lines on every page (it might be preferable to import these from a different module to provide more output flexibility).

Additionally, there are a few short functions that basically translate between filenames, WikiWiki names and hyperlinks, load files and use EmPy and Docutils to process their content, and finally pass the results to the browser after adding headers and footers. The main program takes care of various CGI actions, such as the displaying and editing of existing pages and the storing of new pages.

#### **Total Flexibility**

So far we have been looking at a neat, compact system that simply uses EmPy

```
Listing 3: Code for "SlashdotNews"
01 @{
                                            root = parser.Parse
02 import time, urllib, xml2obj
                                            String(xmlData)
03
                                       19 except IOError:
04 def printHeadlineLinks(root):
                                            root = None
   for story in root.children:
                                       21 }
06
      for c in story.children:
                                       22
07
        name = c.name
                                       23 @[if root]
08
        if name == "title":
                                       24 Below you can see the list of
          title = c.getData()
                                           the very current Slashdot news
        elif name == "url":
10
                                       25 (as of @time.ctime()).
11
          url = c.getData()
                                       26 (Don't reload this too often
      print "- `%s <%s>`__ \n" %
                                           or Slashdot might temporarily
12
   (title, url)
                                       27 ban your IP!)
13
14 url = "http://slashdot.org/
                                       29 @printHeadlineLinks(root)
                                       30 @[elsel
   slashdot.xml"
15 try:
                                       31 Sorry, but there seems to be
16
    xmlData = urllib.urlopen
                                          no Internet connectivity!
                                       32 @[end if]
     (url).read()
17
     parser = xml2obj.Xml20bj()
                                       33
```

to link WikiWiki pages and Docutils to display and create them, as shown in Figure 1. But the program derives its flexibility from the fact that the page can contain arbitrary source code which need not be embedded in the main program. We will be looking at a few examples in this article.

One of the typical pages that every WikiWiki system uses, is the "RecentChanges" page, which is generated dynamically and informs users about recent page edits. In the case of HeyHeyWickie this is just a page, like any other. It creates a header and footer containing a link to the current page for any other pages, but is otherwise

unaware of the current page's special function.

In order to create a list of recent changes, you first need to know what files exist in the WikiWiki directory; you can then sort them by timestamp and list them in the order of most recent edits. The code in Listing 1 does exactly that. First, a string of Python commands generates a sorted list of WikiWiki names from the source files stored in the WikiWiki directory. This list includes the RecentChanges.txt file itself which is shown as RecentChanges.

The next line is an explanation which occurs at the start of the page before a few EmPy tags are iterated against the

list to display each WikiWiki name as a URL hyperlink. The ReST format is used to generate the list; Docutils then looks for pipe signs in the results, which it uses to delimit the column entries in a neat HTML-based list.

### Quotes

Quotes are another potential enhancement; some people not only add them to email messages, but also to presentation slides (why not, if it stops people dropping off during your talk?). A mere four lines of code are required to implement this feature (of course you could improve efficiency by using a lot more code, but this does work). Enclosed in an EmPy

#### Listing 4: wickie4K.py $034 EDIT\_THIS = '\n<a$ pat = join(WIKI\_DIR, "\*" 001 #!/usr/bin/env python 060 href="%(PROG)s?edit=%(name)s" + WIKI\_EXT) 003 from os.path import join, >Edit</a>\n' 061 return glob.glob(pat) basename, dirname, \ 035 062 004 splitext, exists 036 BUTTONS = """\ 063 def wikiPath2name(path): 005 import glob, sys, re 037 <a 064 base = basename(path) 006 import cgi, cgitb href="%(PROG)s?show=RecentCha 065 return splitext(base)[0], nges">RecentChanges</a> exists(path) 008 from docutils.core import 038 <a 066 publish\_string href="%(PROG)s?show=FrontPage 067 def wikiName2path(name): 009 import em ">FrontPage</a> base = name + WIKI\_EXT 039 """ 010 path = join(WIKI\_DIR, 011 040 base) 012 \_\_version\_\_ = '0.1.0' 041 EDIT\_AREA = """\ 070 return path, exists(path) 013 \_\_license\_\_ = 'GPL' 042 <form action="%(PROG)s" 071 014 \_\_author\_\_ = 'Dinu Gherman' method="post"> 072 def wikiName2link(name, 015 043 <textarea name="area" action="show"): 016 PROG = basename(sys.argv[0]) cols="80" rows="20" \ 073 anchor = name017 WIKI\_DIR = "/Library/Web 044 wrap="virtual" if action == "new": Server/Documents/wickiedata/" style="width:100%%"> anchor = anchor + '?'018 WIKI\_EXT = ".txt" return '`%s 045 %(content)s 075 %s?%s=%s' % (anchor, $019 \text{ PAGES} = \{\}$ 046 </textarea> 020 047 < br/>PROG, action, name) 021 048 <input type="hidden" 076 name="save" value="%(name)s"> 022 # HTML snippets (should go 077 def makeButtonsLine(path, into some styles module) 049 <input type="submit" edit): 023 value="Save"> name, ex =024 HEADER = """\ 050 </form> wikiPath2name(path) 051 """ 025 <html> 079 d = { 'name': name, 052 026 (head) 'PROG': PROG} 027 <title>%%(name)s</title> 053 F00TER = 080 $s = " \n \n"$ 028 </head> "\n</body>\n</html>\n" if not edit: s = s +029 <body> 054 EDIT THIS % d 030 <img src="%(image)s"> s = s + BUTTONS % d +055 NEW\_PAGE = "Please edit some 082 "\n" 031 < h1 > % (name) < < /h1 >content for this new page \ 032 """ % {'image': 056 in order to save it!" return s 083 'file://'+join(WIKI DIR, 057 084 085 def loadPage(path): "wickie.jpg")} 033 059 def getWikiPaths(): 086 name, ex =

tag for arbitrary instructions,  $@\{?\},...$  this takes the form shown in Listing 2:

If this code occurs somewhere on a source page (and the matching *quotes.text* file with one quote per line is also supplied), you can look forward to undying perceptions such as: "Whenever you find yourself on the side of the majority, it's time to pause and reflect. (Mark Twain)"

Let's leave other typical extensions, such as including the last modification time for a page, or even displaying a hit statistic, or email notification in case of pages modifications, to more adventurous readers (the standard Python library provides everything you need).

The main thing to look into when planning an extension is where to place it: on the page itself or in the main program?

#### **News for Net Junkies**

If what you have read so far has not exactly had you on the edge of your seat, read on. There are far wackier applications just around the corner. For example, you could create a page called "SlashdotNews" that contains a code snippet designed to download an RDF file and display the article as an up-to-date link list, using a similar technique to that used by the "RecentPages" page.

Listing 3 contains the complete listing

for the "SlashdotNews" page. It uses an extremely lean module, called xml2obj, which John Bair created to handle simple conversions from XML to Python objects, and kindly deposited in the ActiveState collection, which can be found at [9].

Figure 2 shows what the resulting page will look like (assuming you have a connection to the Internet, of course).

### **Security Issues**

All this flexibility can be too much of a good thing, particularly if other people that you cannot trust have access to it, and especially not if it happens to be on your own machine. As HeyHeyWickie

#### Listing 4: wickie4K.py rest[start+len("<body>")+p+2: 131 qgetval = lambda n:wikiPath2name(path) 087 if ex: return -23] # magic query.getvalue(n, '') open(path).read() 107 snip = 132 show, edit, save, new = $\$ 088 return NEW\_PAGE snip.replace("@", "@") # 133 map(ggetval, "show 089 edit save new".split()) hack 090 def empyfy(text): 108 134 name = show or edit orreturn snip save or new or "FrontPage" wikiNames = 109 re.findall("@[a-zA-z0-9\_]+", 110 def addPageNames(): 135 path, ex =text) 111 for path in wikiName2path(name) textarea = '' 092 wikiNames = map(lambda getWikiPaths(): 136 112 name:name[1:], wikiNames) name, ex =137 093 wikiNames = filter(lambda wikiPath2name(path) 138 page = loadPage(path) name: 113 if ex: 139 094 114 link = 140 name if edit: not in PAGES.keys(), 141 wikiName2link(name) $args = {'PROG': PROG,}$ 115 142 wikiNames) PAGES[name] = 'content': 095 for name in wikiNames: link loadPage(path), PAGES[name] = 116 143 'name': wikiName2link(name. 117 def outputHTML(name, path, wikiPath2name(path)[0]} action="new") edit, html, textarea=""): textarea = EDIT\_AREA 144 097 return em.expand(text, 118 out = sys.stdout.write % args out("Content-type: 145 elif save: PAGES) 098 text/html\n\n") area = 099 def reSTify(content): 120 out(HEADER % { 'name': qgetval('area') 100 settings = name } ) 147 open(path, {'input\_encoding': 'latin-1', 121 out(makeButtonsLine(path, 'w').write(area) 101 148 edit)) 'output\_encoding': 'latin-1'} 122 out(html) 149 addPageNames() 150 102 123 if textarea: mpPage = empyfy(page)rest = 151 html = reSTify(mpPage) publish\_string(content, out(textarea) writer\_name='html', 124 out(makeButtonsLine(path, 152 outputHTML(name, path, edit)) edit, html, textarea) 125 out(FOOTER) 153 settings\_overrides=settings) 154 if \_\_name\_\_ == '\_\_main\_\_': 104 start = 126 rest.find("<body>") 127 def mainCGI(): 155 mainCGI() 105 128 cgitb.enable() p = rest[start+len("<body>"):].fi 129 nd(">") 130 query = 106 cgi.FieldStorage()

can execute arbitrary source code on any page, the possible consequences should come as no surprise if you simply dump the program on the Internet. This leaves you with the typical sandbox issue: How can I create a "secure" environment to restrict the capabilities of the tool?

The easiest way to go, is to require authentication for the program (as provided by Apache, for example), allowing access only to a select group of users. But this puts you at the mercy of the individual members, or to be more precise, their capability to use their access credentials sensibly. Individual users could delete files

inadvertently. And in many cases, enforcing registration for an application or the users does not make sense

So what exactly could happen? For one thing, malevolent code might be executed causing file deletions or installing viruses. Or it might be a case of file spying and forwarding. It is quite trivial to prevent write or read access, by running a program like HeyHeyWickie with a non-privileged user account and assigning rights only to specific directories.

The Python interpreter used the Bastion and Rexec (restricted execution)

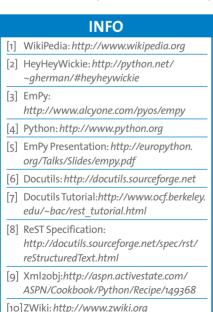

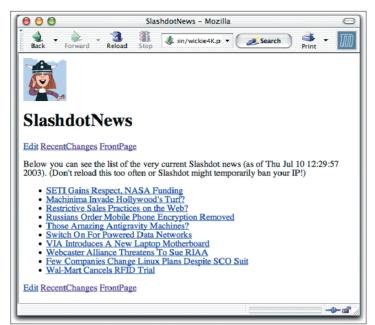

Figure 2: Slashdot News as an "Add-on" to the minimalist Wiki. Listing 3 contains the complete code

modules to apply artificial restrictions of this kind, but these modules were dropped in Python 2.3, as they were considered insecure. At the moment, there is no way to run untrusted Python code in a sandbox using the standard interpreter.

Overly adventurous readers might consider running their own interpreter in a hostile context of this kind, allowing them to restrict the privileges of specific modules as required. Of course, you could choose this option, but there is another source of potential issues, such as infinite loops or other resource consuming processes that are not easily recognized from the "inside". In cases like these, it makes more sense to ask the operating system, rather than the interpreter, to take care of the issue - after all it is the operating system's job to manage process resources, such as CPU cycles and memory usage.

# Hey, Wickie, where you goin'?

What started off more-or-less as a just-for-fun programming exercise has now turned into an interesting experiment in minimalist WikiWiki development. A neat combination of the assets of Python, as an all-round programming language, and EmPy and Docutils, as template processors for various tasks, ensures extremely flexible applications. Thanks to the minimal code base, it is quite easy to understand the basic workings of this

kind of system, and this in turn facilitates customization and extensions.

However, a high degree of flexibility does imply some risk, particularly in an environment that provides unrestricted access to users on the Internet. In addition to the security risks, there may be some scalability and efficiency issues which, however, are beyond the scope of this article. You might well be asking yourself where you could usefully deploy a tool like HeyHeyWickie, despite all of its flexibility.

Besides its primary role as an experimental platform for WikiWiki systems and the EmPy processor, there is

a great deal of scope for developers to put their ideas into practice. Another small group of developers will be using the tool to develop the documentation for another program library in the near future. The continuing success story of "ReStructuredText" as a nearstandard format in other Wiki systems, such as ZWiki [10], and the fact that HTML, LaTeX and PDF converters exist, is one practical aspect that speaks in favor of the tool. Due to security concerns, the current extended version of HeyHeyWickie provides facilities for capturing static snapshots of WikiWiki pages, and storing them as HTML pages, which can in turn be served up on the Internet, to mitigate the risk of defacement attacks.

You might even consider using this extended version as a kind of personal, lightweight content management system, a URL manager, or scrapbook with an interface to remote services on the Internet, just like the Slashdot example.

THE AUTHOR

Dinu Gherman is a freelance IT developer, consultant, author, and translator. He has translated four books on the subject of Python. His Python Website [2]

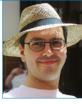

offers a whole bunch of interesting projects besides Wickie.